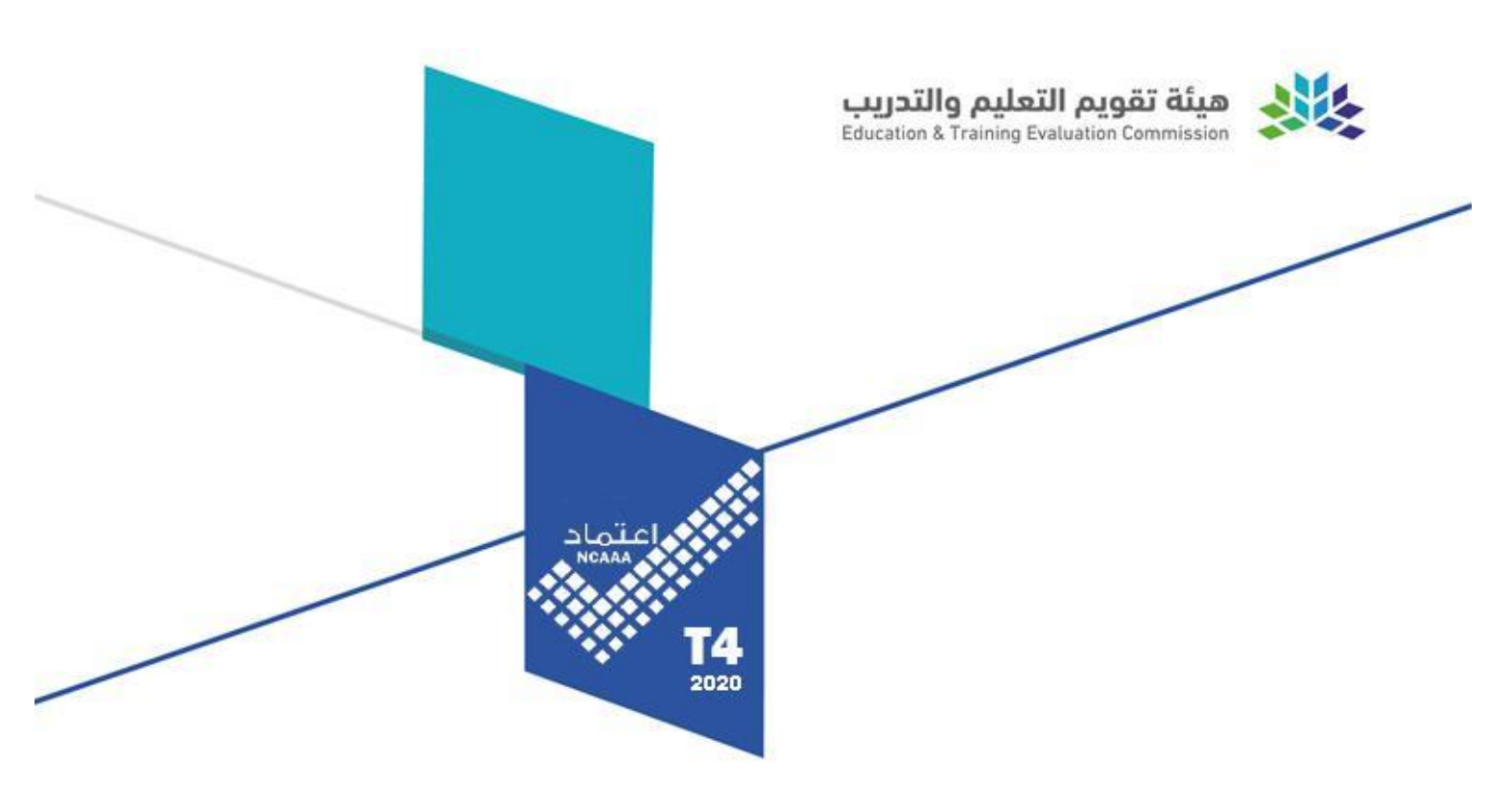

# توصيف المقرر الدراسي

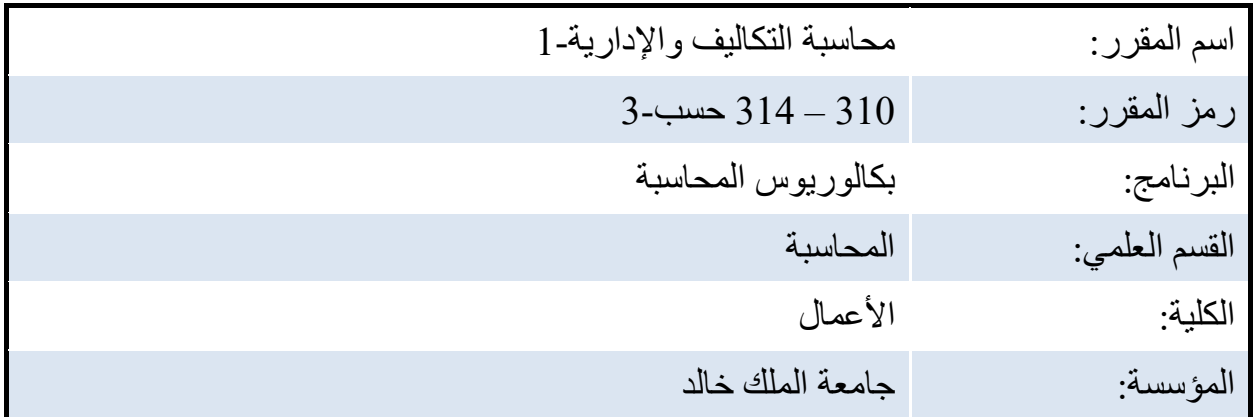

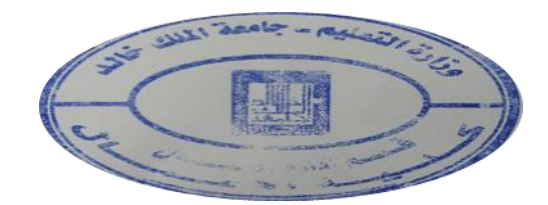

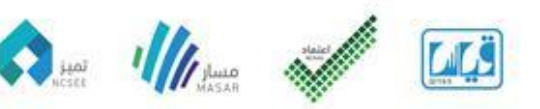

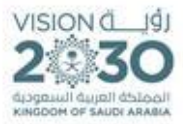

<span id="page-1-0"></span>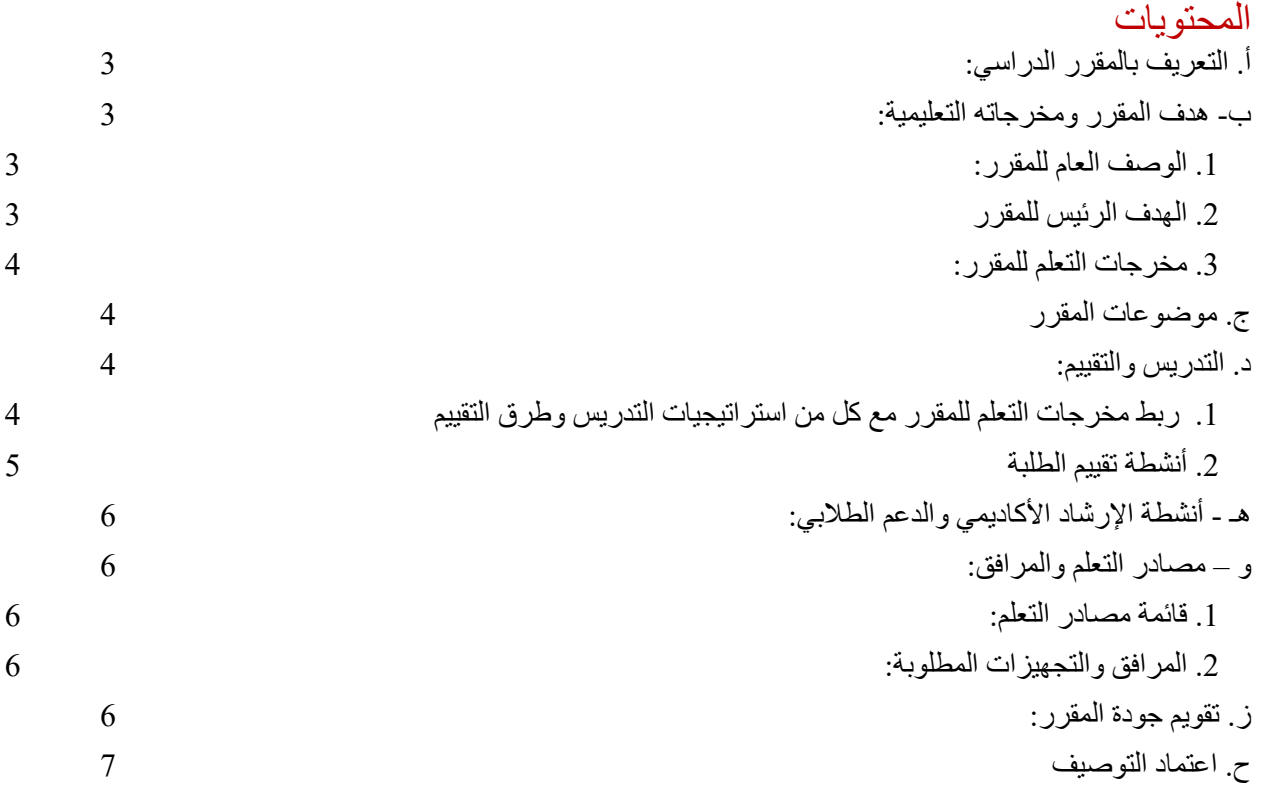

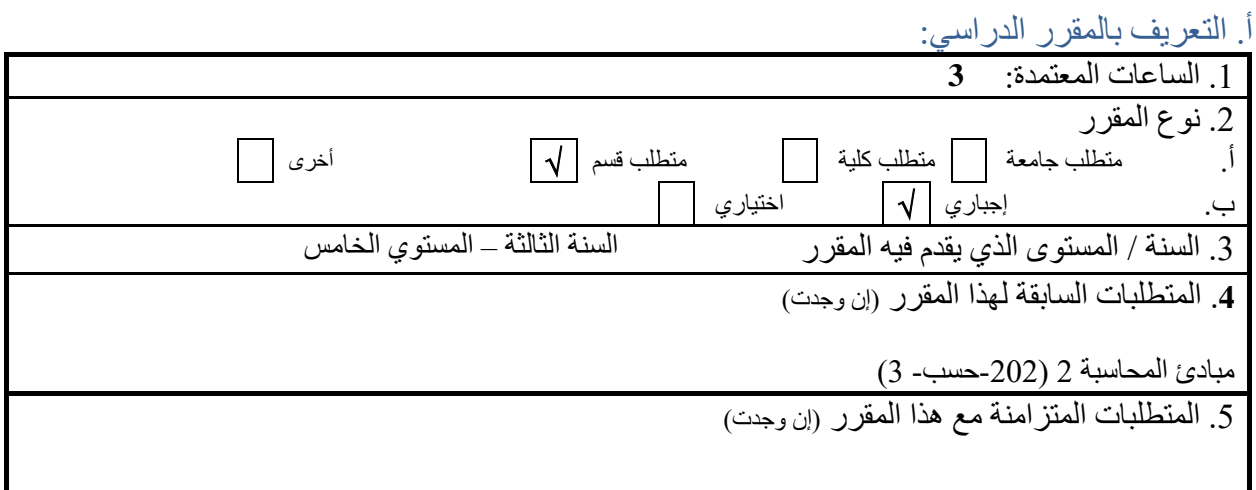

#### 6. نمط الدراسة (اختر كل ما ينطبق)

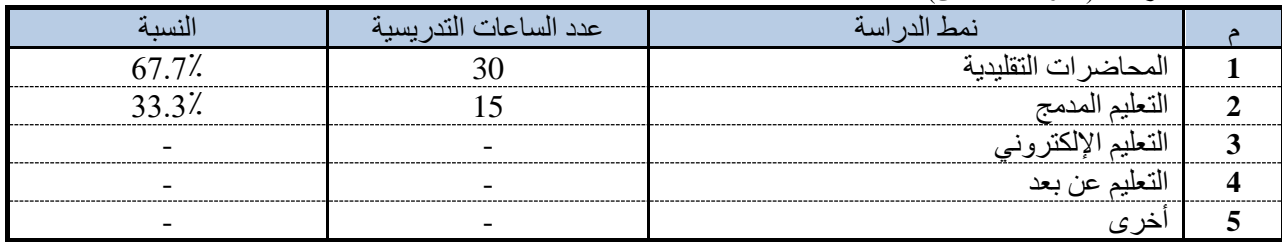

#### .7 ساعات االتصال )على مستوى الفصل الدراسي(

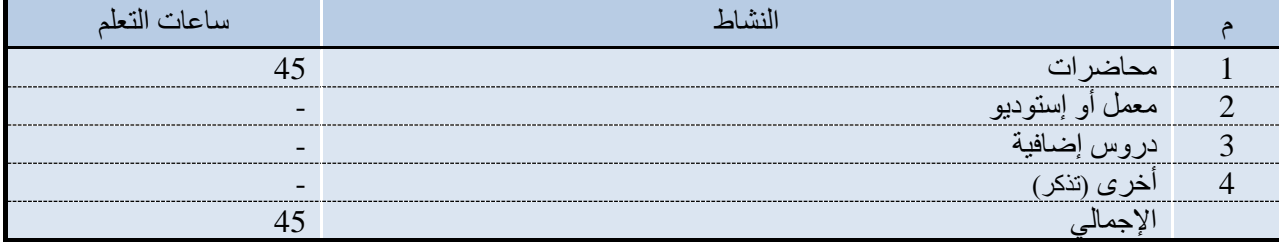

## ب- هدف المقرر ومخرجاته التعليمية:

<span id="page-2-1"></span><span id="page-2-0"></span>.1 الوصف العام للمقرر:

يتناول المقرر عدد من الموضوعات تشمل مقدمة في محاسبة التكاليف، مفاهيم وأغراض التكلفة، تقدير التكاليف، نظريات التكاليف، تحليل العلاقة بين التكلفة/ الحجم /الأرباح، الموازنات التخطيطية ومحاسبة المسئولية، المعلومات الملائمة واتخاذ القرارات

#### <span id="page-2-2"></span>.2 الهدف الرئيس للمقرر

يهدف المقرر الي إكساب الطالب المهارات المعرفية واإلدراكية المتعلقة بمبادئ وأساسيات محاسبة التكاليف والمحاسبة اإلدارية بالتركيز على مفاهيم وتبويبات التكاليف المتعددة، وأساليب تقدير التكلفة، وكيفية إعداد قوائم التكاليف في ظل نظريات التكاليف المختلفة، وبناء الموازنات التقديرية وتقييم أداء مراكز المسئولية، وتحليل العالقة بين التكلفة والحجم واألرباح، واستخدام المعلومات المالئمة التخاذ القرارات.

.3 مخرجات التعلم للمقرر:

<span id="page-3-0"></span>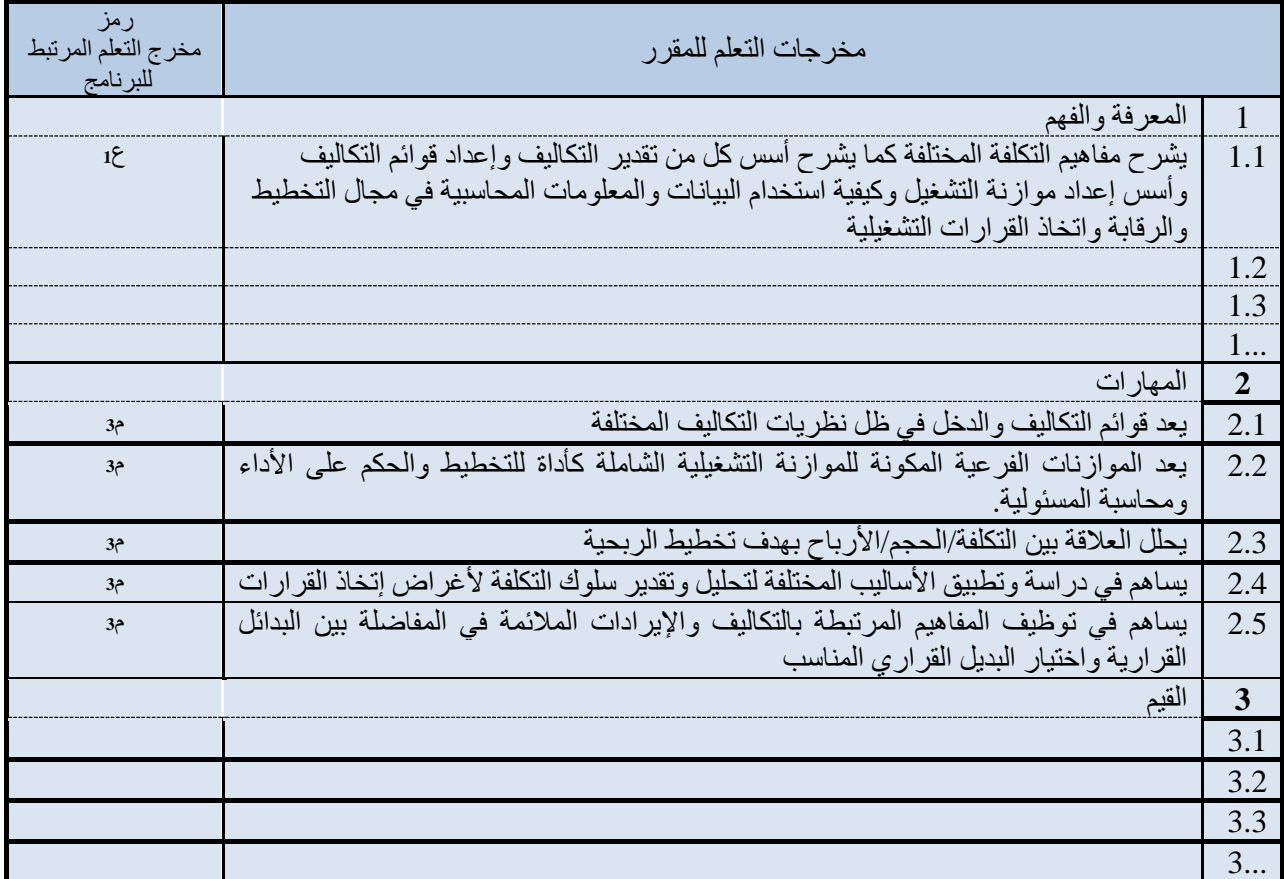

## <span id="page-3-1"></span>ج. موضوعات المقرر

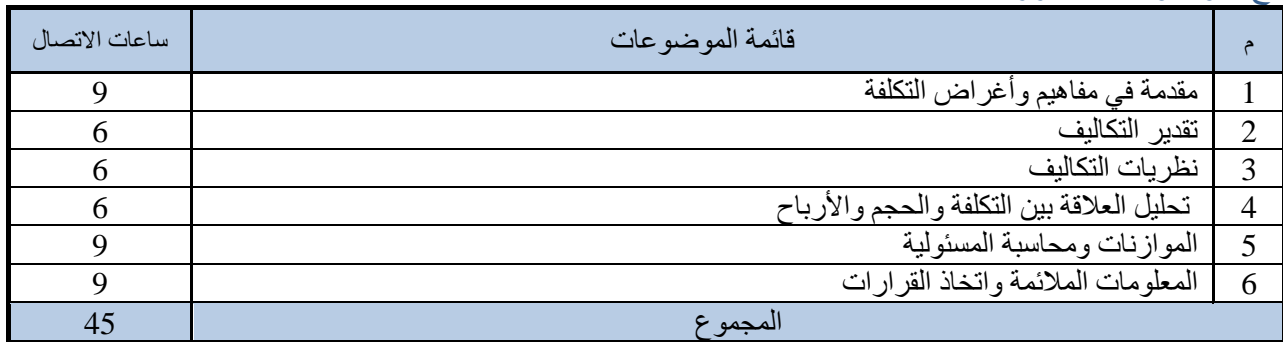

# <span id="page-3-3"></span><span id="page-3-2"></span>د. التدريس والتقييم:

.1 ربط مخرجات التعلم للمقرر مع كل من استراتيجيات التدريس وطرق التقييم

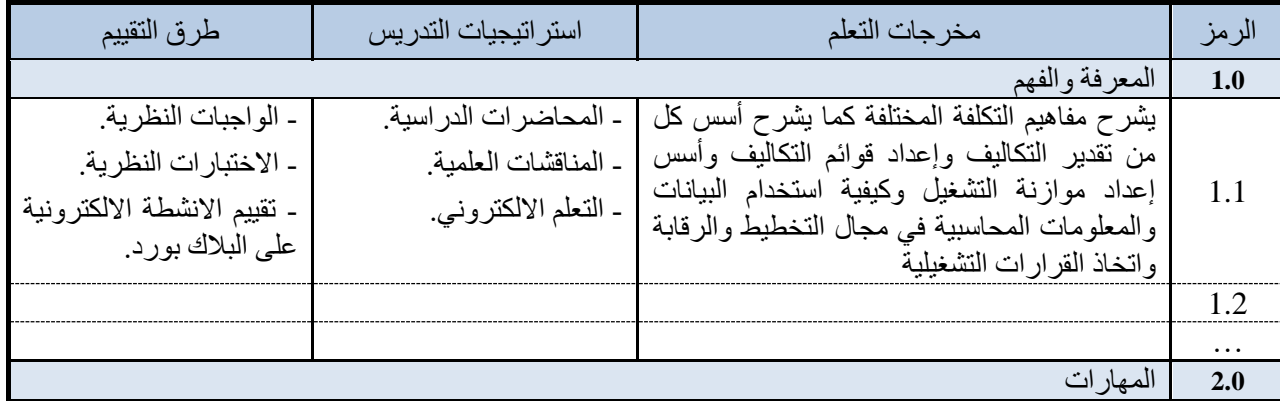

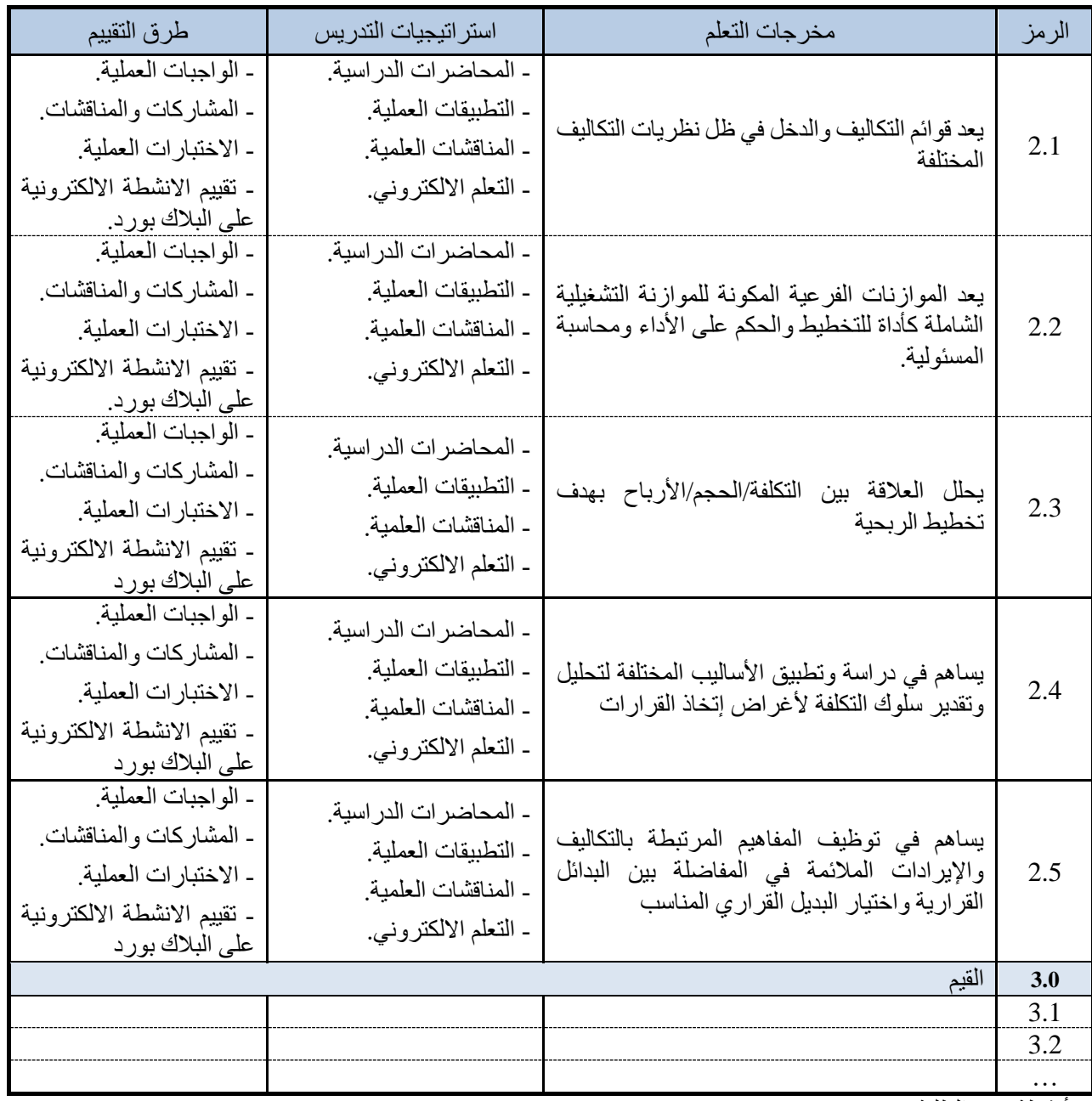

<span id="page-4-0"></span>.2 أنشطة تقييم الطلبة

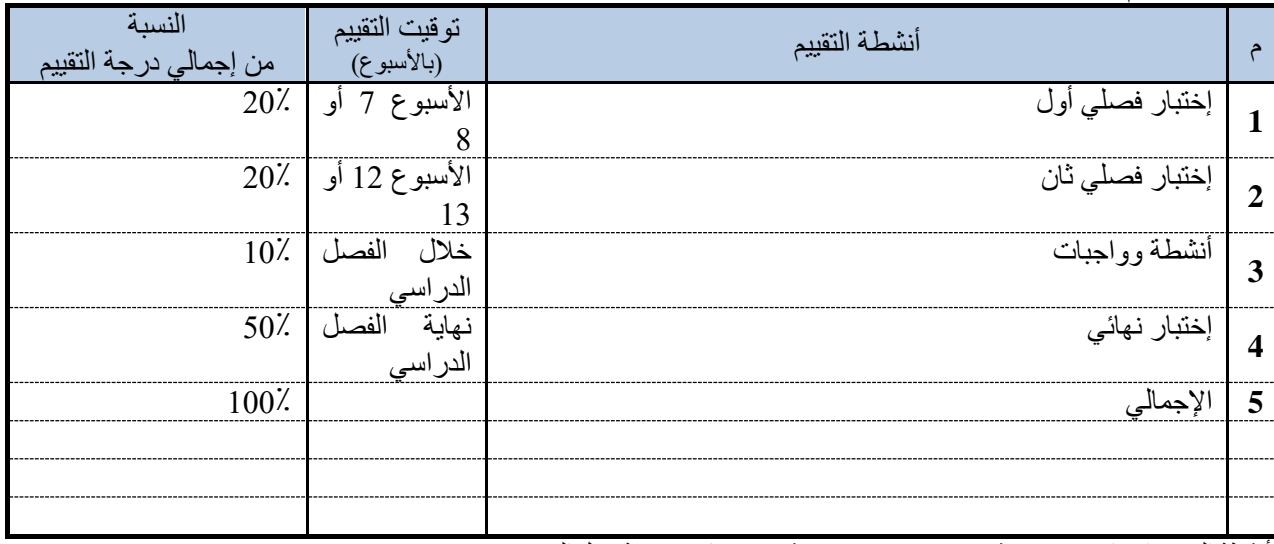

أنشطة التقييم (اختبار تحريري، شفهي، عرض تقديمي، مشروع جماعي، ورقة عمل الخ)

هـ - أنشطة الإرشاد الأكاديمي والدعم الطلابي:

ـ المرشد الأكاديمي المباشر للطالب بقدر 9 ساعة مكتبية أسبوعياً. ـ المرشد الأكاديمي الرئيس للقسم بقدر 9 ساعة مكتبية أسبوعياً. . - رئيس القسم بقدر 9 ساعة مكتبية أسبوعياً . - مسجل الكلية بقدر 9 ساعة مكتبية أسبوعياً - التواصل مع الطالب من خالل البالك بورد.

و – مصادر التعلم والمرافق:

<span id="page-5-2"></span><span id="page-5-1"></span>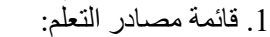

<span id="page-5-0"></span>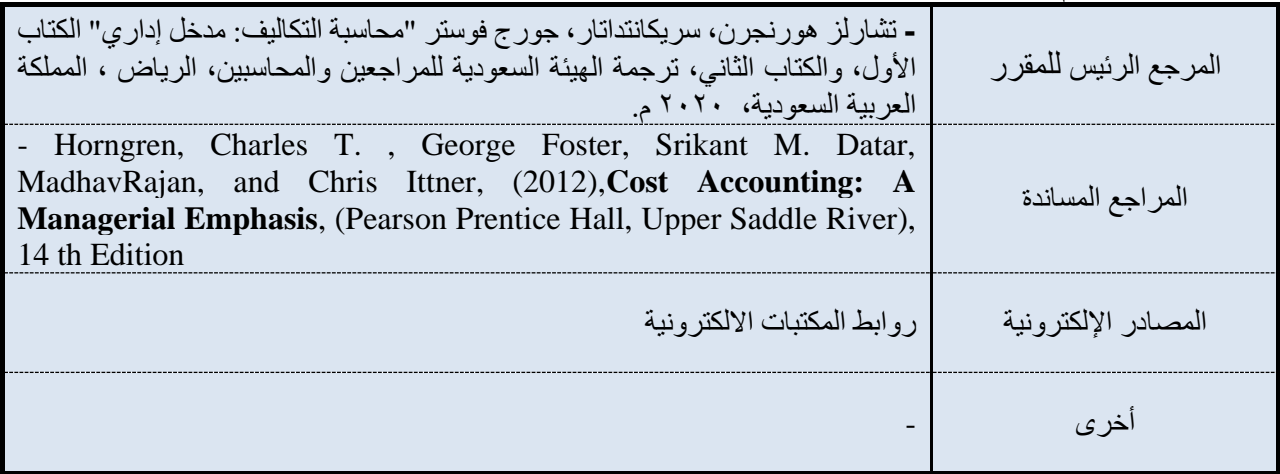

<span id="page-5-3"></span>.2 المرافق والتجهيزات المطلوبة:

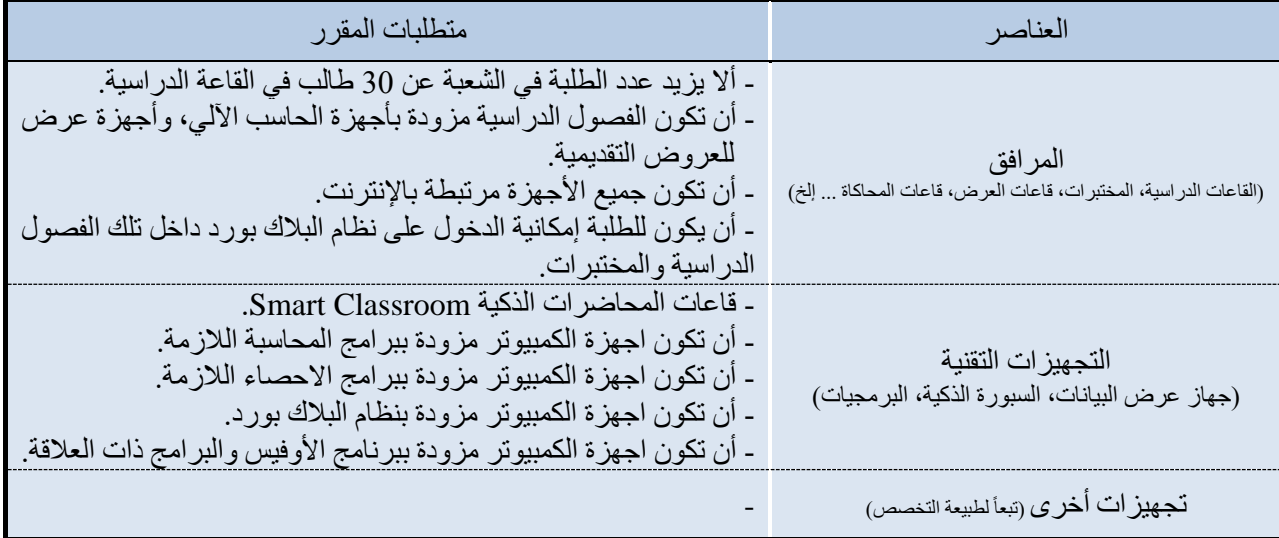

ز. تقويم جودة المقرر:

<span id="page-5-4"></span>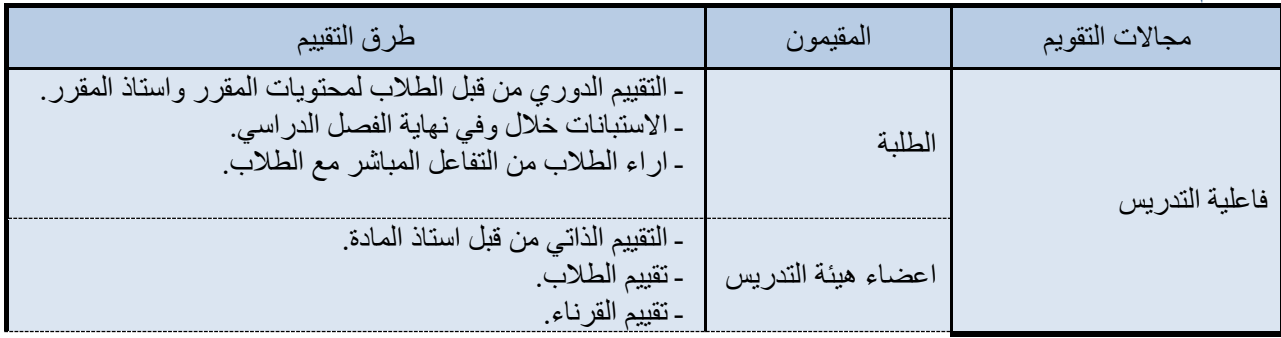

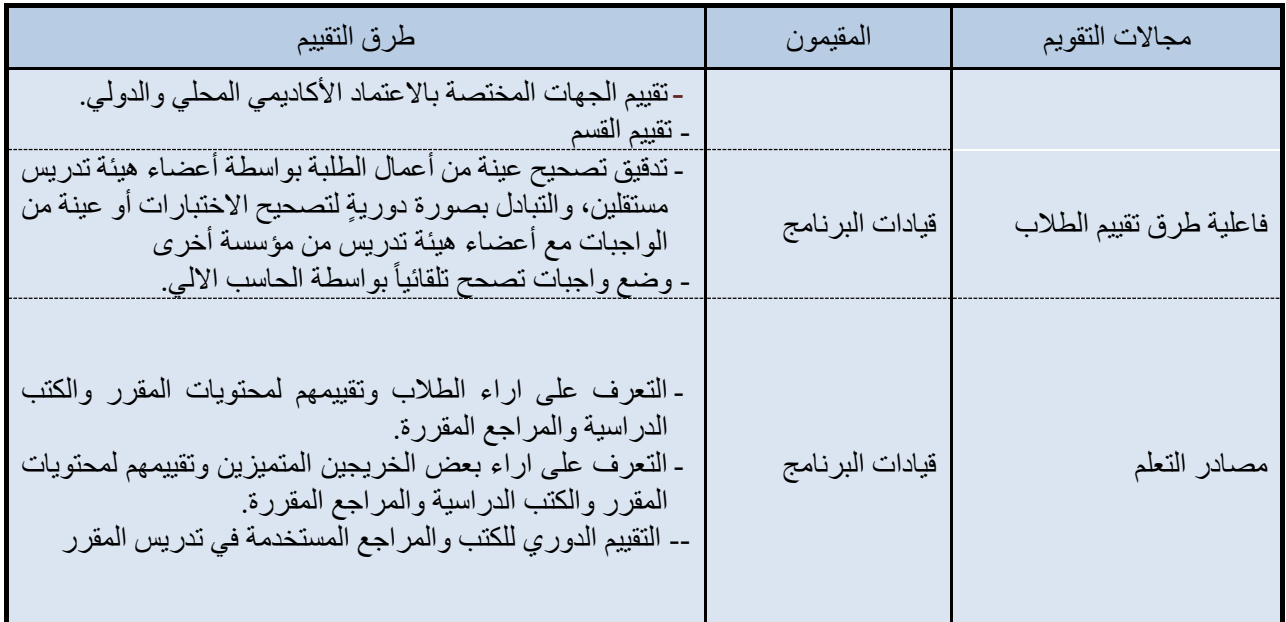

مجالات التقويم (مثل. فاعلية التدريس، فاعلة طرق تقييم الطلاب، مدى تحصيل مخرجات التعلم للمقرر، مصادر التعلم ... إلخ) المقيمون (الطلبة، أعضاء هيئة التدريس، قيادات البرنامج، المراجع النظير ، أخرى (يتم تحديدها) طرق التقييم (مباشر وغير مباشر)

### <span id="page-6-0"></span>ح. اعتماد التوصيف

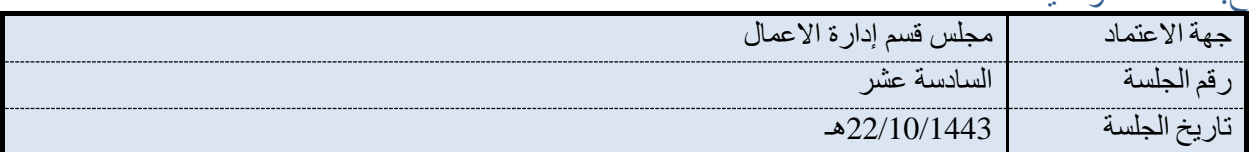

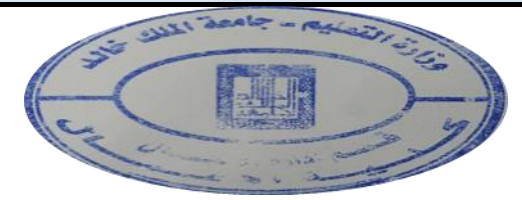